## **TÀI LIỆU HƯỚNG DẪN SỬ DỤNG ỨNG DỤNG CHỦ NHẬT XANH TRÊN NỀN TẢNG HUE-S**

**1. Đăng ký cấp quyền:**

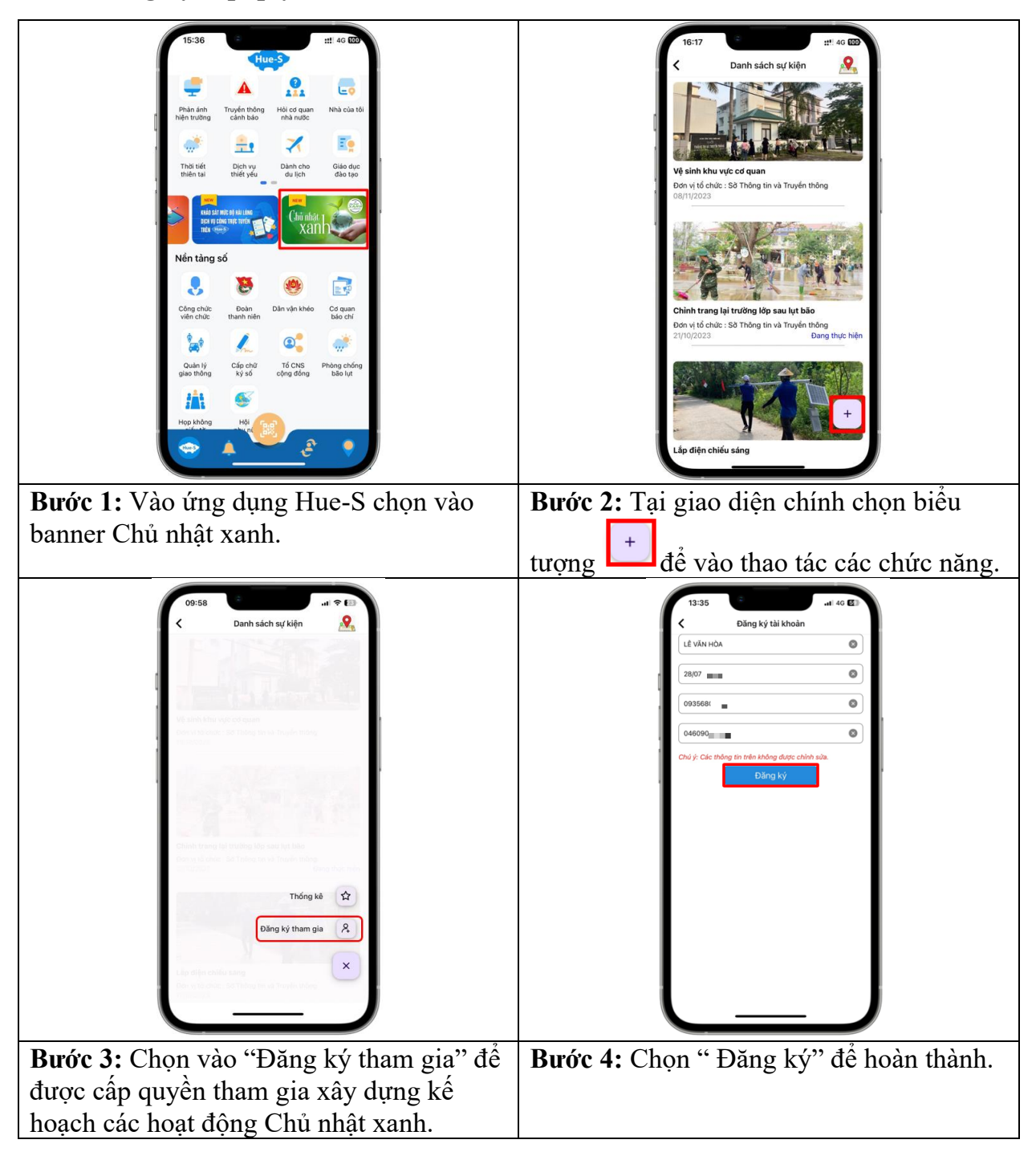

**2. Hướng dẫn quản lý sự kiện:**

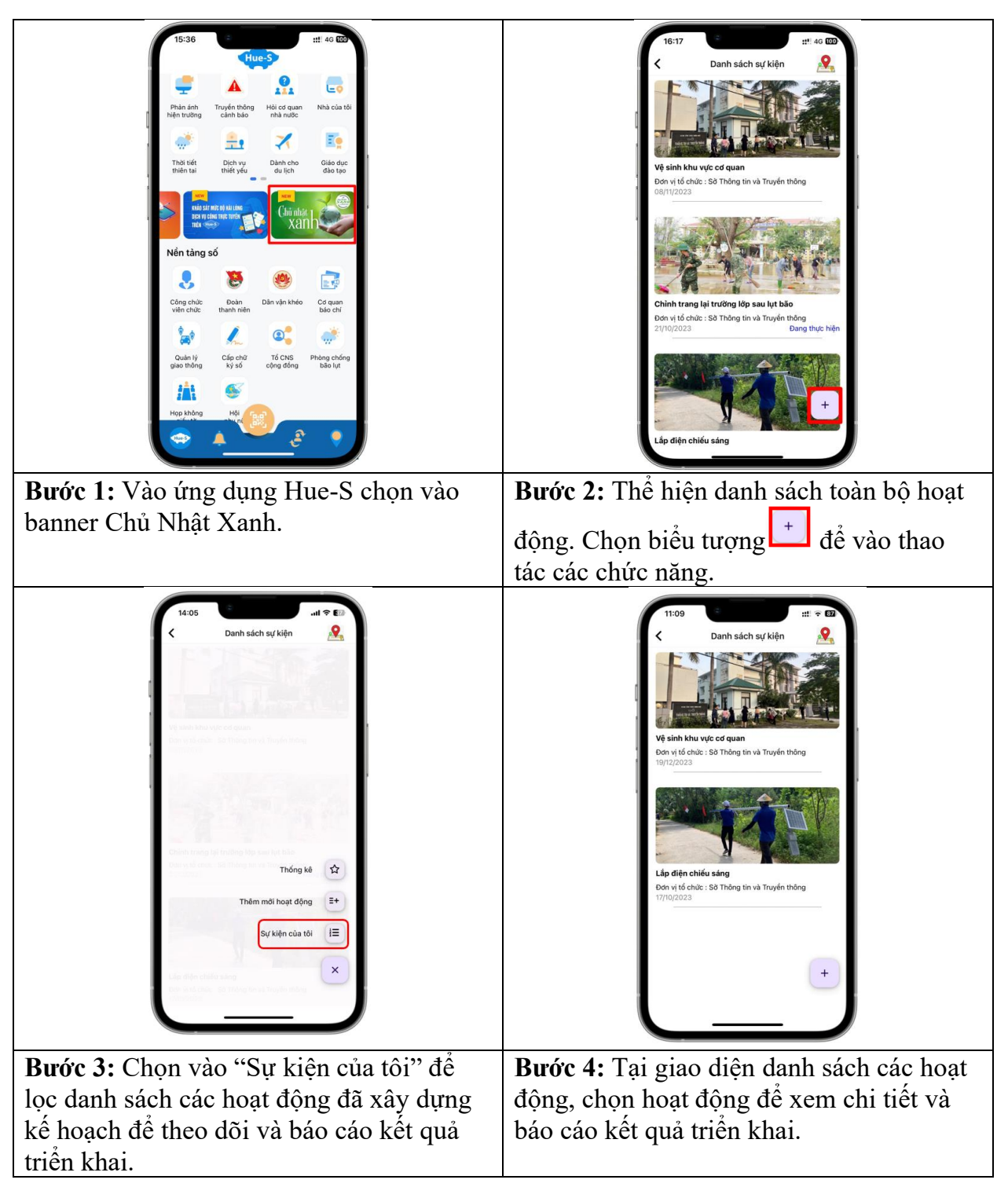

## **3. Hướng dẫn thêm mới hoạt động**

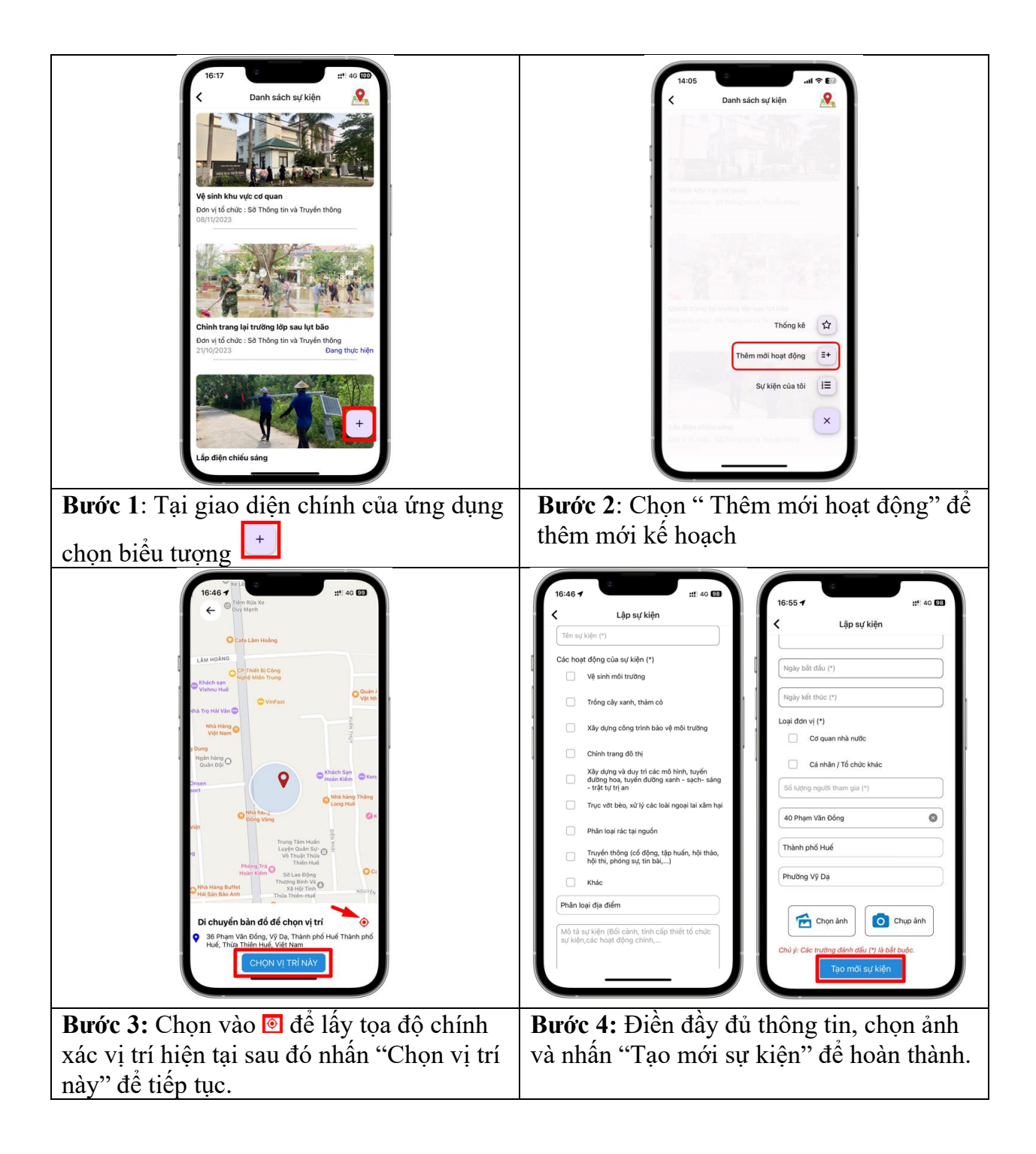

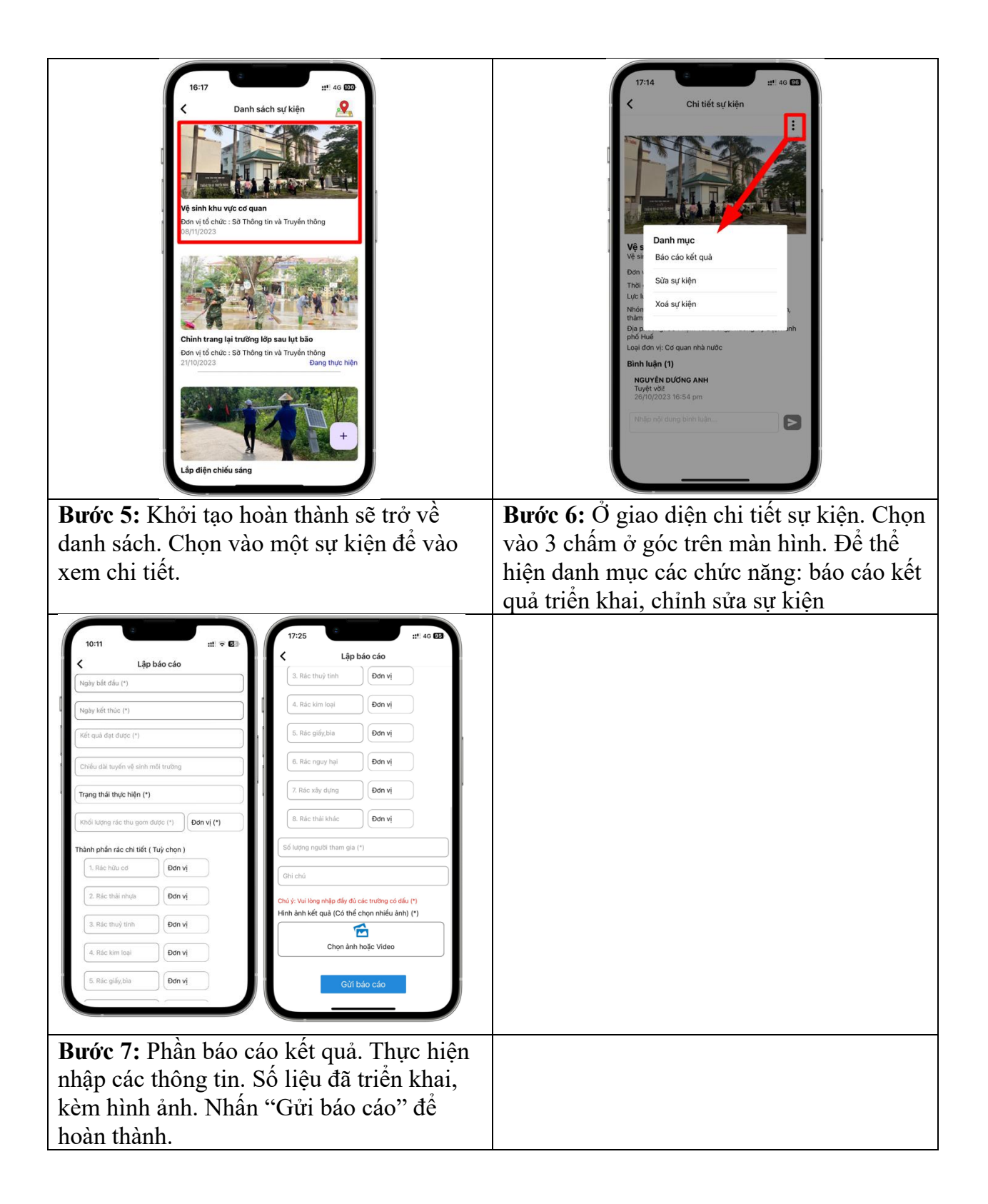